**Fast User Switch Crack Torrent (Activation Code) Free [Mac/Win]**

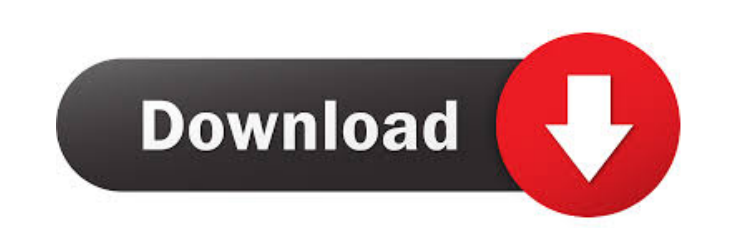

### **Fast User Switch Crack + With Keygen Download [Updated-2022]**

Fast User Switch basically allows you to log off the current user and log in using different credentials. I will explain in the in the FAQ below what is meant by credentials and how to use the tool. Features: \* Does not re Windows 7) \* Works on all Windows versions including Vista, Windows 7, Windows 8, Windows 10 \* Does not require any additional software, only the standard Windows tools \* The user logoff and logon screen can be customized group, per user logon/logoff buttons, custom login screen at boot, per user normal logon screen, etc) \* A convenient exit to the desktop is not required How To Use: \* You will need to select which user account you want to Log Off. \* If you want to log off a specific user (say your wife) then you have to open up the logon screen (You will see the list of all user accounts, there you have to choose the one you want to log off) \* After you hav logon screen. Hello dear friends, I am just a new member of this forum and i really want to share my problem with you guys. I am using windows 8.1 (64-bit). Today morning my laptop stopped booting and i can't start the sys not found". please help me to fix this problem. A:Operating system not found 1) Click start and type in computer management to open it2) Click on device manager and you will see a tab named " system devices".3) Expand it ( locate the HDD and click on the details tab for it4) Click on the question mark and you will see if there is a problem with the driver5) Select the driver and click on the reinstall button6) It will repair the driver and t the operating system is available now Welcome to the forums!!There are only a handful of programs that are not available on Windows XP. To answer your question: Q: How do I recover the system after a crash?A: When a system

### **Fast User Switch Crack+ (LifeTime) Activation Code**

Fast User Switch is a lightweight solution for desktop virtualization. You can switch between a list of users with one click on the taskbar. WindowsLiveMailClick here to download the Windows Live MailClick here to download the Windows Live MailClick here to download the Windows Live MailClick here to download the Windows Live MailClick here to download the Windows Live MailClick here to download the Windows Live MailClick here to download th download the Windows Live MailClick here to download the Windows Live MailClick here to download the Windows Live MailClick here to download the Windows Live MailClick here to download the Windows Live MailClick here to do MailClick here to download the Windows Live MailClick here to download the Windows Live MailClick here to download the Windows Live MailClick here to download the Windows Live MailClick here to download the Windows Live Ma Windows Live MailClick here to download the Windows Live MailClick here to download the Windows Live MailClick here to download the Windows Live MailClick here to download the Windows Live MailClick here to download the Wi download the Windows Live MailClick here to download the Windows Live MailClick here to download the Windows Live MailClick here to download the Windows Live MailClick here to download the Windows Live MailClick here to do MailClick here to download the Windows Live MailClick here to download the Windows Live MailClick here to download the Windows Live MailClick here to download the Windows Live MailClick here to download the Windows Live Ma Windows Live MailClick here to download the Windows Live MailClick here to download the Windows Live MailClick here to download the Windows Live MailClick here to download the Windows Live MailClick here to download the Wi download the Windows Live MailClick here to download the Windows Live MailClick here to download the Windows Live MailClick here to download the Windows Live MailClick here to download the Windows Live MailClick here to do MailClick here to download the Windows Live MailClick here to download the Windows Live MailClick here to download the Windows Live MailClick here to download the Windows Live MailClick here to download the Windows Live Ma Windows Live MailClick here to download the Windows Live MailClick here to download the Windows Live MailClick here to download the Windows Live MailClick here to download the Windows Live MailClick here to download the Wi download the Windows Live 77a5ca646e

#### **Fast User Switch Crack Keygen Full Version**

Tired of choosing every time "shut down / switch user"? Just put this little tool on the task bar and with one click you will be teleported to the user selection screen! If you have problems with Fast User Switch, try the install on the task bar. You can move it to the desktop by using the desktop properties window. And if you are wondering about the short cut on the taskbar, you can type 'fastus' and select the Fast User Switch. Wow thank i was looking for a solution for a long time to switch user with 1 click with no administrator rights or root access Contagiousbug.cz Wow thank you so much thank you very much for making this tool i was looking for a solut administrator rights or root access 1.25 Stephen Thursday, June 14 2017 It could be improved if it could set the user you want to switch to as default. But that is still an improvement. But it doesn't work for me on Window if it could set the user you want to switch to as default. But that is still an improvement. But it doesn't work for me on Windows 10 it always just switches to me. 1.25 Anonymous Tuesday, August 09 2016 works but i'm tryi my computer, can someone help? works but i'm trying to make it stop from logging me out when i lock my computer, can someone help? 1.25 Robert Wednesday, May 18 2015 The command is already there. You can also use the logof already there. You can also use the logoff box on the taskbar. 1.25 Anonymous Friday, May 07 2015 Thank you! But I have a quick question: how do you select multiple users? Thank you! But I have a quick question: how do you February 17 2014 Awesome, thank you. One thing though, it would be great if it

### **What's New In Fast User Switch?**

====== Fast User Switch is a simple easy to use tool. This tool allows you to simply switch users in your computer. This tool does not require any installation, and can be used by all computers with administrator privilege you are logged off and logged in. ======================== ![][1] ![][2] Change the look of the taskbar icon ======================== You can change the look of the icon by setting a new icon to be used as the taskbar icon ----------------------------------------------------------------------------------- To do so, simply right-click the taskbar, and choose "Properties". ======== ![][3] ![][4] ![][5] ![][6] ![][7] ![][8] ![][9] ![][10] Dependencies ============ Fast User Switch is dependent on the following packages - [GNOME-Shell]( - [KDE-Workspace]( - [Windows-Shell-Setup]( To get the latest version of Fast User Switch ============================================ 1. Open a web browser and go to 2. Click the link "Install From Source". 3. Select the folder where you want to install the extension. 4. Choose your preferred language. 5. Click "Install", and follow the installation instructions. To report bugs, submit a feedback directly on the [extension's tra under the [GNU GPL V2.0+]( license This extension was created by [Mads Konelinsen (devmasterj)]( All the code for this extension was written in C, and compile on Debian, Ubuntu, and CentOS. All the icons were designed by [

## **System Requirements:**

Minimum system requirements have been met, but it is recommended that the player update their computer/monitor to the latest spec. OS: Windows XP (32-bit or 64-bit), Windows 7 (32-bit or 64-bit), or Windows 8 (64-bit) CPU: Athlon XP 2400+ Memory: 256MB of RAM Graphics: Graphics card with 256MB of RAM. Graphics card that is minimum of DirectX 9.0c compatible. DirectX: Version 9

# Related links:

[https://chatinzone.com/upload/files/2022/06/FAYrdR2iQlOhjkOJ33Kt\\_06\\_e602c38e91a7f3661157108ff5617c8c\\_file.pdf](https://chatinzone.com/upload/files/2022/06/FAYrdR2iQlOhjkOJ33Kt_06_e602c38e91a7f3661157108ff5617c8c_file.pdf) <http://texocommunications.com/wp-content/uploads/2022/06/kirsstr.pdf> <https://postlistinn.is/jaswin-keygen-full-version-pc-windows-april-2022> [https://fathomless-sierra-29793.herokuapp.com/Checksum\\_Control.pdf](https://fathomless-sierra-29793.herokuapp.com/Checksum_Control.pdf) [https://tchatche.ci/upload/files/2022/06/GCKWe5xrngW7fLj6AicS\\_06\\_e602c38e91a7f3661157108ff5617c8c\\_file.pdf](https://tchatche.ci/upload/files/2022/06/GCKWe5xrngW7fLj6AicS_06_e602c38e91a7f3661157108ff5617c8c_file.pdf) <http://aocuoieva.com/?p=6021> <http://stashglobalent.com/?p=25959> [https://allsporters.com/upload/files/2022/06/6rAUtsi5OoMv5GvFR2S3\\_06\\_84e79ee6dd6db9d385b0be7ab691bb11\\_file.pdf](https://allsporters.com/upload/files/2022/06/6rAUtsi5OoMv5GvFR2S3_06_84e79ee6dd6db9d385b0be7ab691bb11_file.pdf) <https://www.15heures.com/quiz/p/69621> <https://www.ilistbusiness.com/wp-content/uploads/2022/06/fertcata.pdf>